## **Connecting to Wi-Fi Using Windows 10**

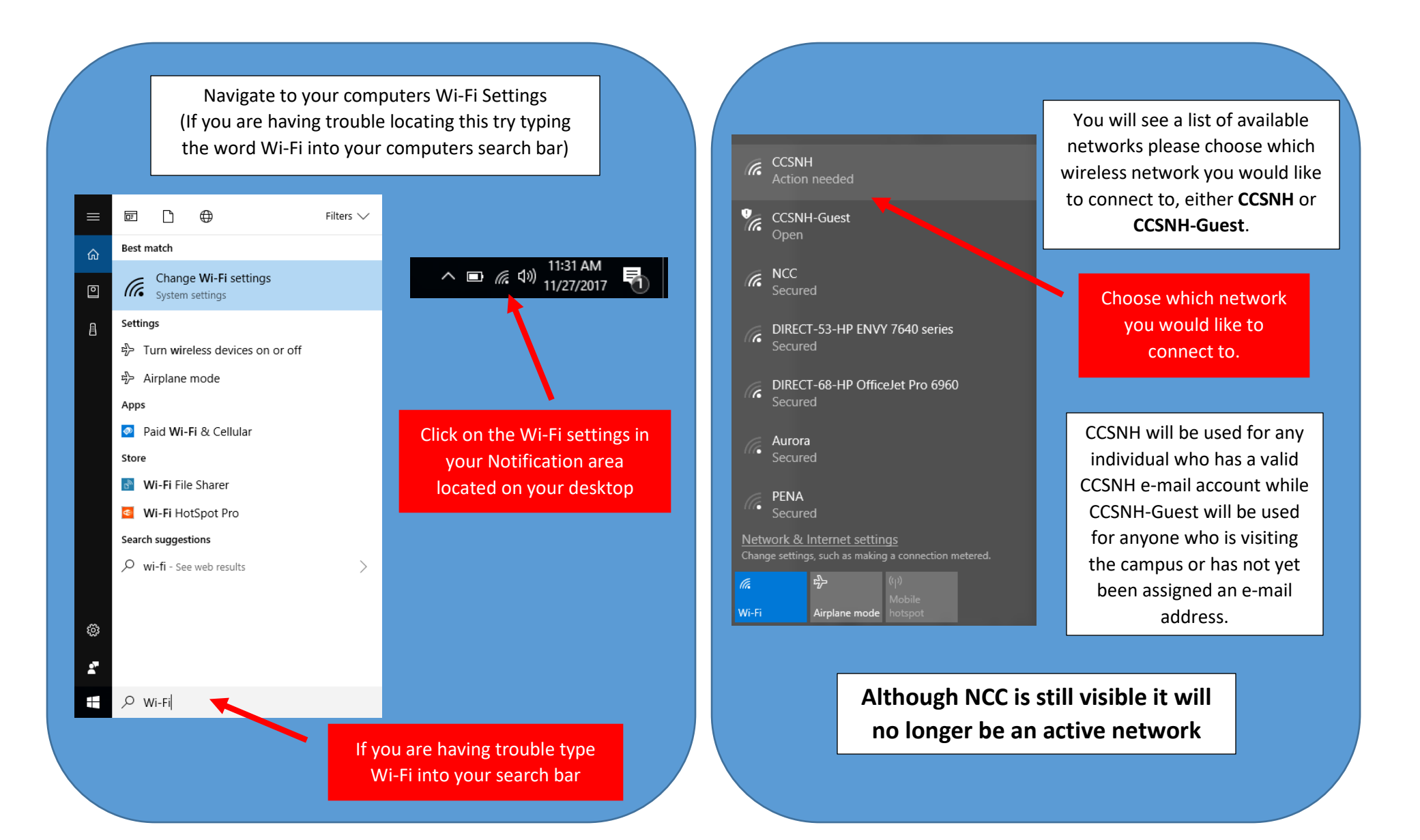

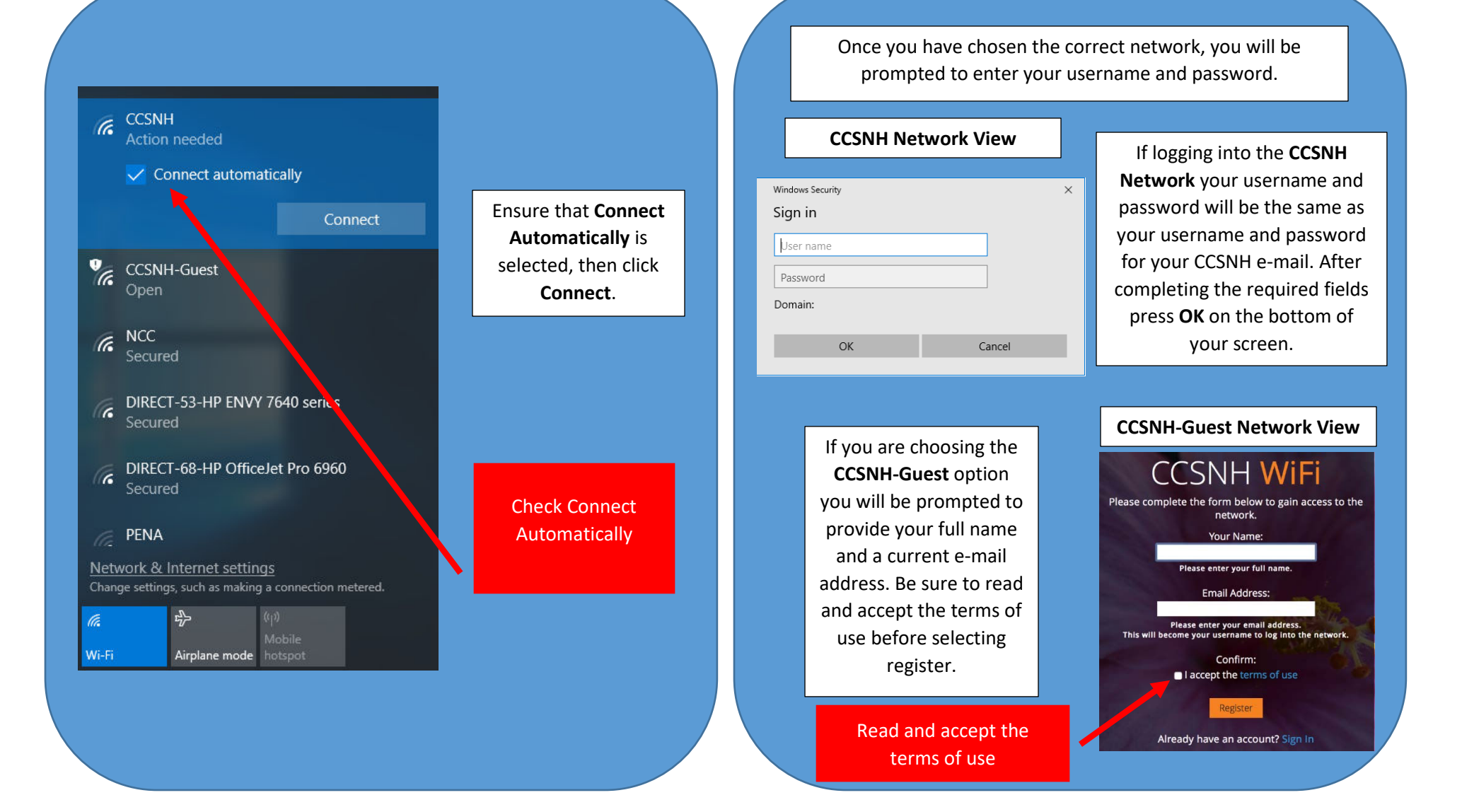